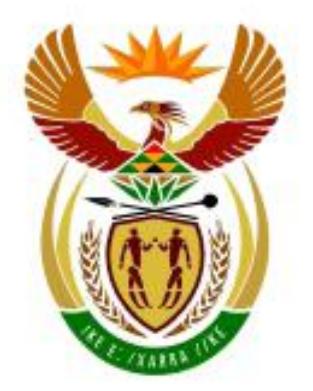

# higher education<br>& training

Department: **Higher Education and Training REPUBLIC OF SOUTH AFRICA** 

# GSIN4830(**E**)(J7)H

# **NATIONAL CERTIFICATE**

# **INTRODUCTORY INFORMATION PROCESSING N4**

# (6050014)

# **7 June 2018 (X-Paper) 09:00–12:00**

# **THE QUESTION PAPER WITH INSTRUCTIONS MUST BE HANDED TO CANDIDATES 30 MINUTES BEFORE THE COMMENCEMENT OF THE EXAMINATION.**

**This question paper consists of 22 pages.**

# **DEPARTMENT OF HIGHER EDUCATION AND TRAINING REPUBLIC OF SOUTH AFRICA**

# NATIONAL CERTIFICATE INTRODUCTORY INFORMATION PROCESSING N4 TIME: 3 HOURS MARKS: 100

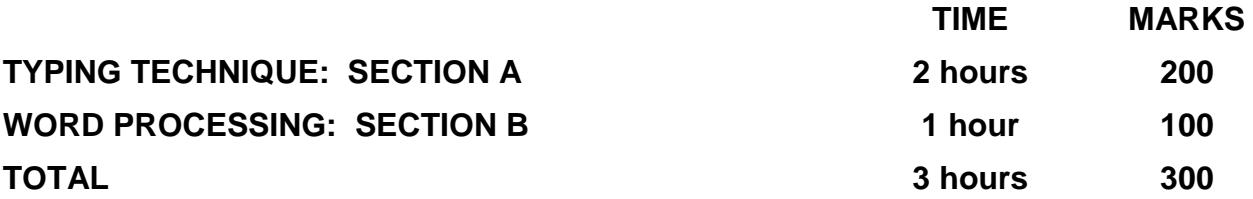

# **READ THE INSTRUCTIONS CAREFULLY BEFORE ANSWERING THE PAPER. INVIGILATORS WILL EXPLAIN IF NECESSARY.**

# **30 MINUTES ARE ALLOWED TO READ THE INSTRUCTIONS**

### **INSTRUCTIONS TO CANDIDATES AND INVIGILATORS**

### **TYPING TECHNIQUE: SECTION A**

- 1. Candidates who are not ready and on time for the TIMED ACCURACY TEST (QUESTION 1) will only be allowed to enter the examination venue after the expiration of the TEN MINUTES allowed for the test.
- 2. Candidates are allowed to read through the test 3 MINUTES before the commencement of the examination.
- 3. The timed accuracy test must be keyed in at the beginning of the examination.
- 4. After the expiration of the TEN MINUTES allowed for the timed accuracy test, your test will be collected and signed by the invigilator. It will be retained until the completion of the examination session whereafter, in your presence, it will be put in your EXAMINATION FOLDER.
- 5. Answer ALL the questions.
- 6. Procedure for QUESTIONS 2, 3, 4 and 5: Key in, save and print.
- 7. Each answer must be printed on a SEPARATE A4 paper. Use only ONE side of the paper.

### **WORD PROCESSING: SECTION B**

- 1. Answer ALL the questions.
- 2. Procedure for QUESTIONS 7A, 7B, 8A and 8B: Key in, save and print.
- 3. Retrieve, copy and process according to the instructions in part B of each question. Print and hand in part A as well as part B.
- 4. QUESTION 6A has already been keyed in by the lecturer and saved on the hard drive/network/memory stick as Q6A.
- 5. Retrieve QUESTION 6A, proofread for keying-in errors. Correct errors (if any) and save corrections. Process according to the instructions given in QUESTION 6B.

# **GENERAL**

- 1. You may use a computer ruler, dictionary, ASCII codes and the template.
- 2. NO notes or any nonpermissible material may be hidden in or transcribed into these articles.
- 3. Use only COURIER NEW 12 pt except if otherwise indicated in the question paper.
- 4. Work fast in order to complete the question paper in time.
- 5. Save your work at regular intervals to prevent loss of keyed-in data during a power failure. Only the duration of the power failure will be allowed additionally – NO extra time will be allowed for loss of work.
- 6. In the event of a computer or printer defect the invigilator will make the necessary arrangements for you to continue with the examination and the actual time lost will be allowed additionally.
- 7. Key in the QUESTION NUMBER as well as your EXAMINATION NUMBER on each question. NO questions without EXAMINATION NUMBERS will be marked.
- 8. At the end of the examination session, hand in the following:
	- 8.1 EXAMINATION FOLDER with PRINTOUTS to be marked in the same order as the questions in the question paper.
	- 8.2 The compact disk/memory stick on which your work was saved, properly marked with your EXAMINATION NUMBER. If work is saved on the hard drive/network, the invigilator(s) must copy the work to a compact disk/memory stick and then it must be deleted immediately from the hard drive/network. Candidates' answers must be kept for at least 6 MONTHS.
	- 8.3 ALL other PRINTOUTS. NO PRINTOUTS may be taken out of the examination room or put into bins.
- 9. Any attempt to obtain information or to give information to another candidate is a violation of the examination rules and will be regarded in a serious light. If you are found guilty of such a violation, steps will be taken against you.

# **WAIT FOR THE INSTRUCTION FROM THE INVIGILATOR BEFORE YOU TURN THE PAGE.**

# **TYPING TECHNIQUE**

# **SECTION A**

# **DO NOT TURN THE PAGE BEFORE THE INVIGILATOR INSTRUCTS YOU TO DO SO.**

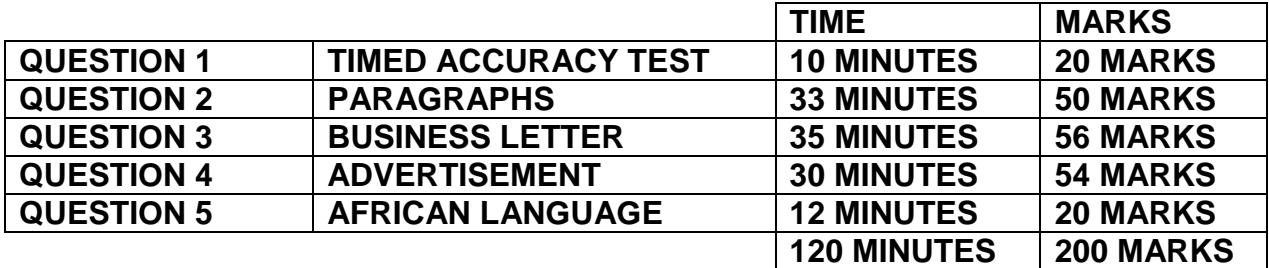

### **QUESTION 1: TIMED ACCURACY TEST**

### **TIME: 10 minutes MARKS: 20**

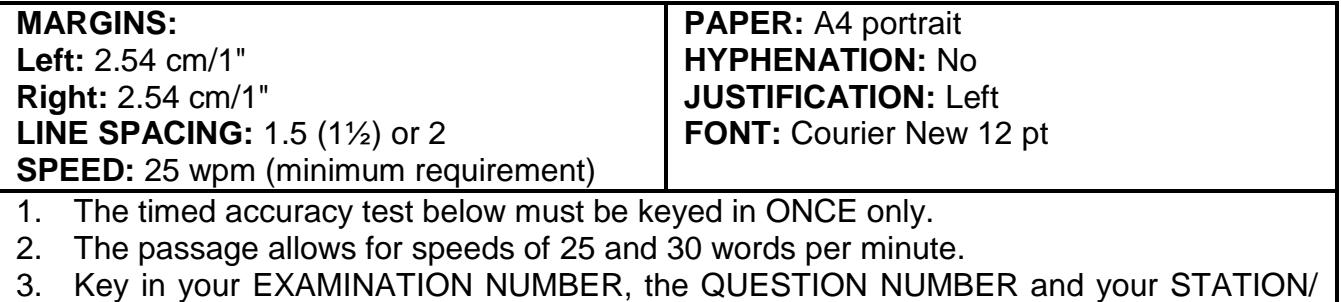

- COMPUTER NUMBER as a header.
- 4. Save the document as Q1 and print.
- 5. Your test must be collected and signed by the invigilator at the BEGINNING of the EXAMINATION. ALL pages need to be signed.

The view outside the window. Two men, both seriously ill after sustaining injuries, were occupying the same hospital room. There was a curtain dividing the room in half. One man was allowed to sit up in his bed for an hour each afternoon. His bed was next to the only window in the room. The other man had to spend all his time flat on his back. Although they could not see each other because of the curtain, they could still talk.

The men talked for hours on end. They spoke of their wives and families, their homes, their jobs they left behind before the war, and where they had been on vacation.

Every afternoon when the man in the bed by the window could sit up, he would describe to his roommate all the things he could see outside the window. The window overlooked a park with a lovely

(6050014) -7- GSIN4830(**E**)(J7)H

### **QUESTION 1 (CONTINUED)**

lake. Ducks and swans played on the water while children sailed their model boats. As the man by the window described all this in detail, the man on the other side of the room would close his eyes and imagine the picturesque scene.

One morning, the day nurse arrived to bring water for their baths only to find the lifeless body of the man by the window. As soon as it seemed appropriate the other man asked if he could be moved next to the window. He strained to turn slowly to look out of the window beside the bed: it faced a brick wall. The man asked the nurse what could have compelled his deceased roommate who had described such wonderful things outside the window. The **25 wpm 30 wpm**

**[20]**

# **QUESTION 2: PARAGRAPHS**

# **TIME: 33 MINUTES MARKS: 50**

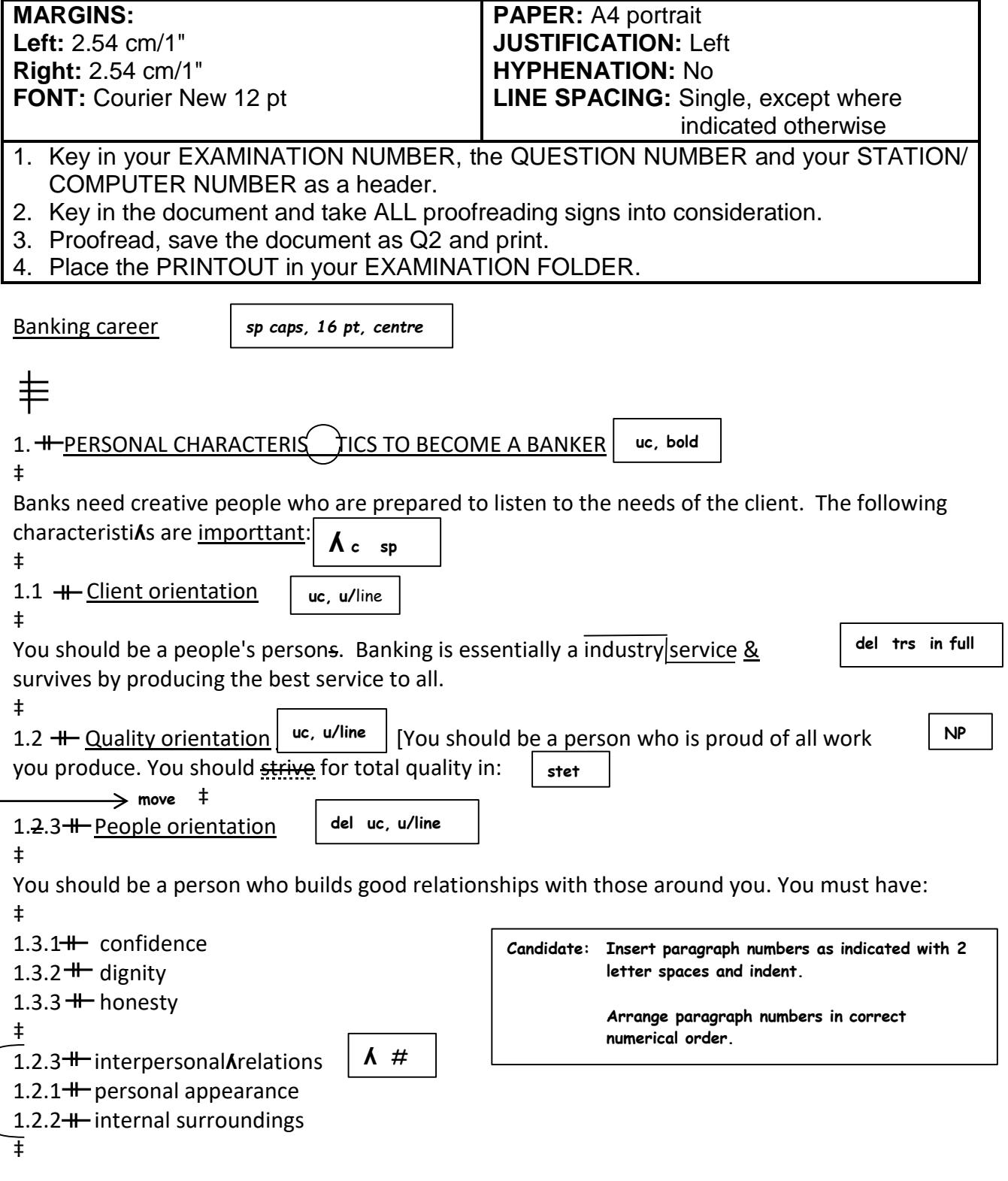

# **QUESTION 2 (CONTINUED)**

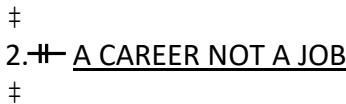

*uc, bold*

A person working in / bank should be determined to add value to the company in everything you do and endeavour to achieve objecteves at the lowest possible cost. **sp**

**[50]**

# **QUESTION 3: BUSINESS LETTER**

# **TIME: 35 MINUTES MARKS: 56**

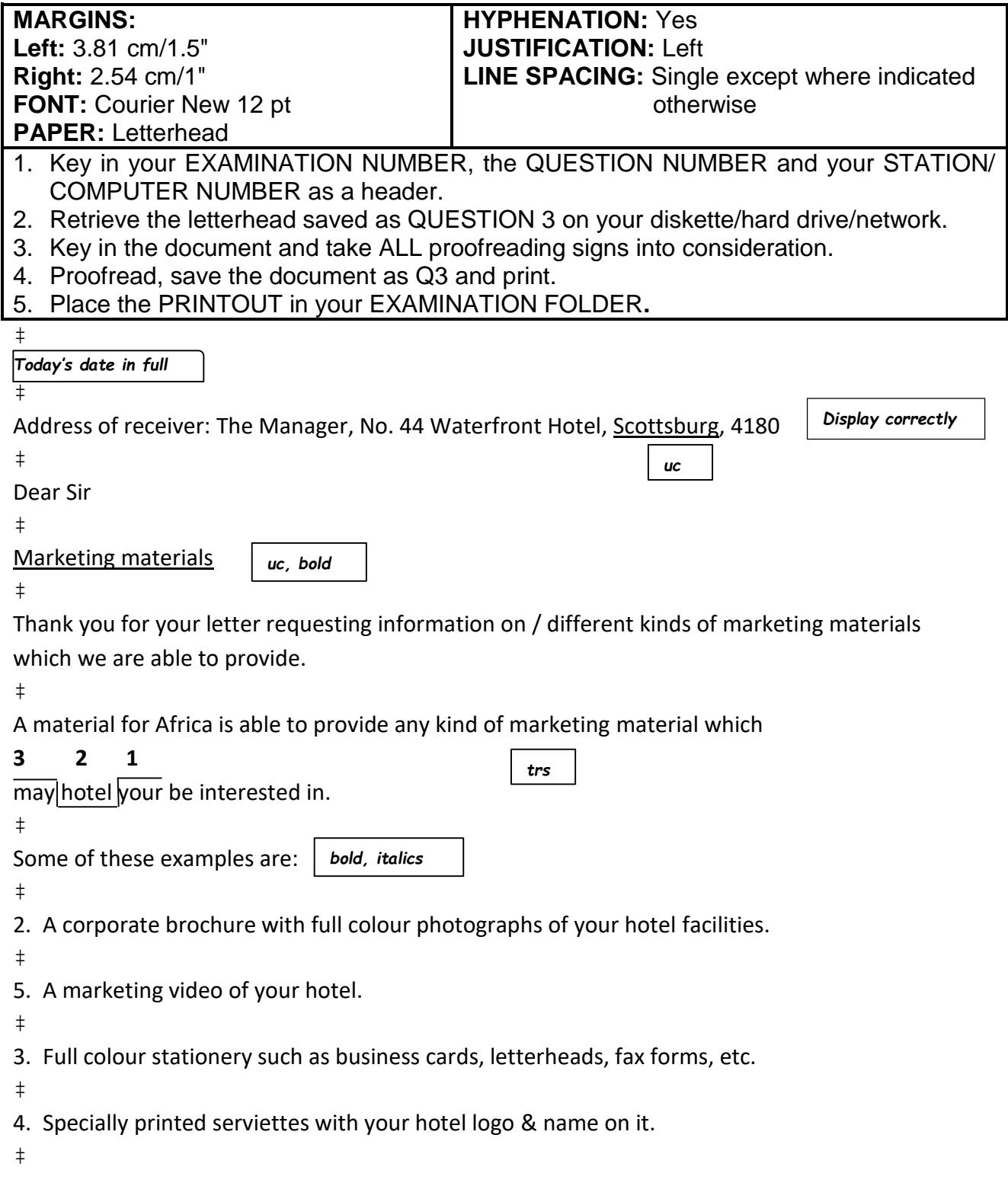

# **QUESTION 3 (CONTINUED)**

1. Specially printed T-shirts, caps & other clothing you would require.

*after the paragraph numbers and indent.*

- ‡
- 6. Specially printed crockery such as dinner plates, side plates, glasses, mirrors, etc.

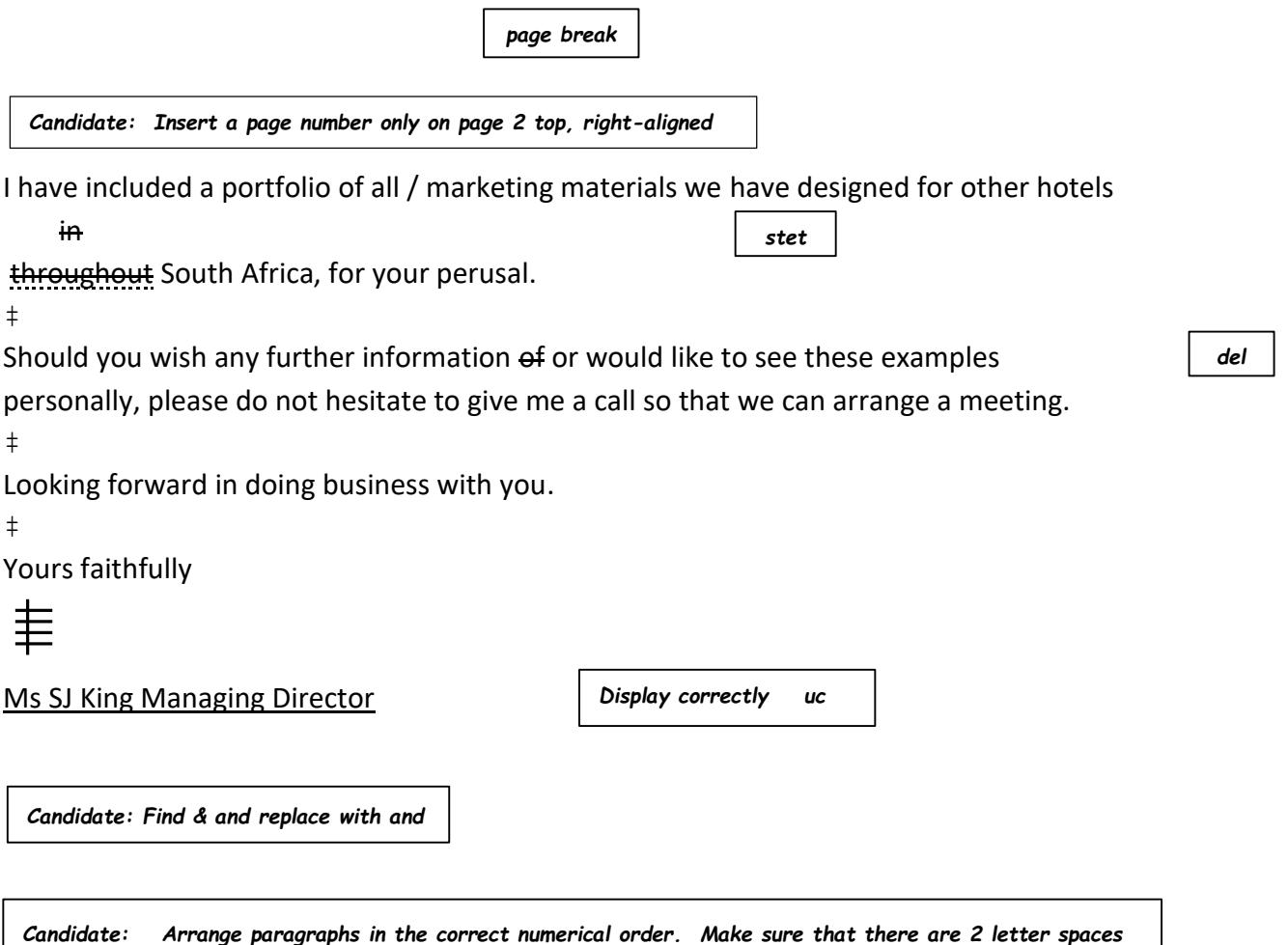

**[56]**

# **QUESTION 4: ADVERTISEMENT**

# **TIME:** 30 MINUTES **MARKS:** 54

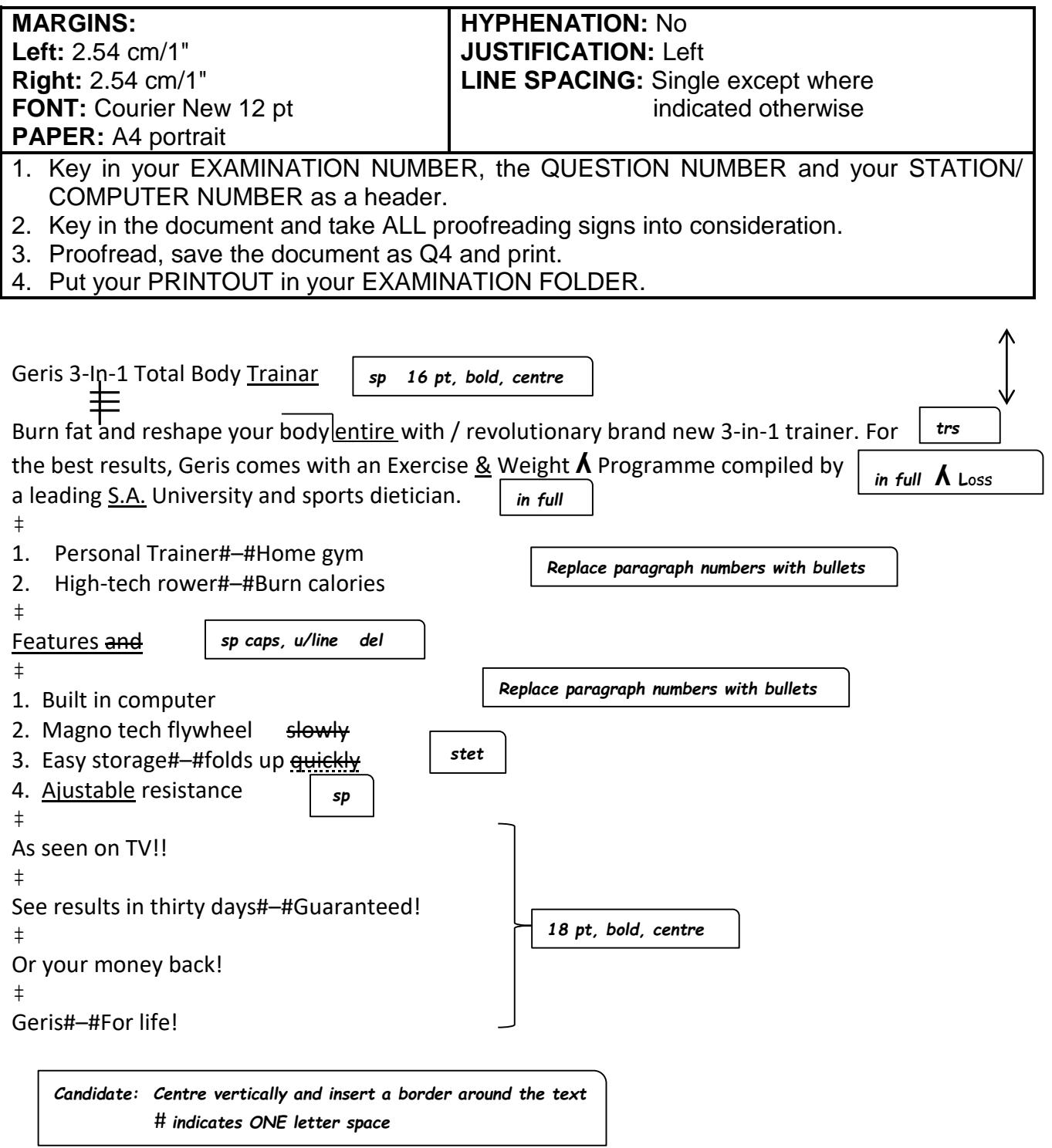

### **QUESTION 5: AFRICAN LANGUAGE**

### TIME: 12 MINUTES MARKS: 20

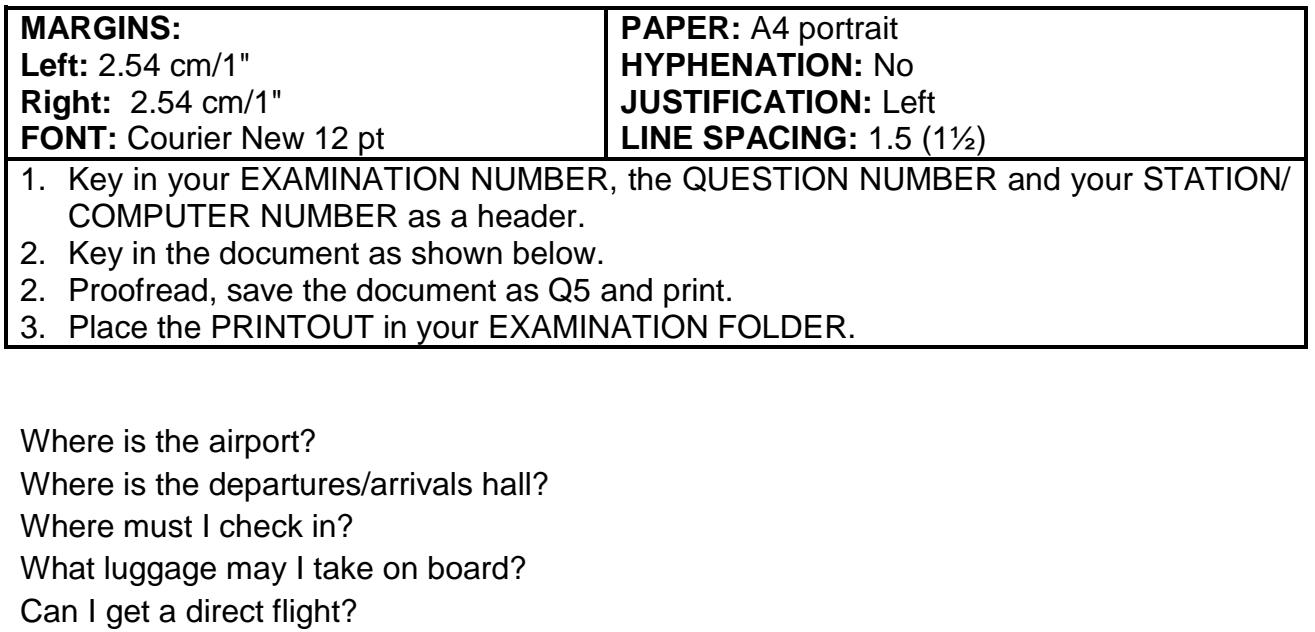

Is there transport to the city? I want to cancel my reservation.

May I change my seat?

Waar is die lughawe? Waar is die vertrek-/aankomsaal? Waar moet ek inweeg? Watter bagasie kan ek aan boord neem? Kan ek 'n regstreekse vlug kry? Is daar vervoer stad toe? Ek wil my bespreking kanselleer. Kan ek my sitplek verander?

**[20]**

**TOTAL SECTION A: 200**

# **WORD PROCESSING**

# **SECTION B**

# **DO NOT TURN THE PAGE BEFORE THE INVIGILATOR INSTRUCTS YOU TO DO SO.**

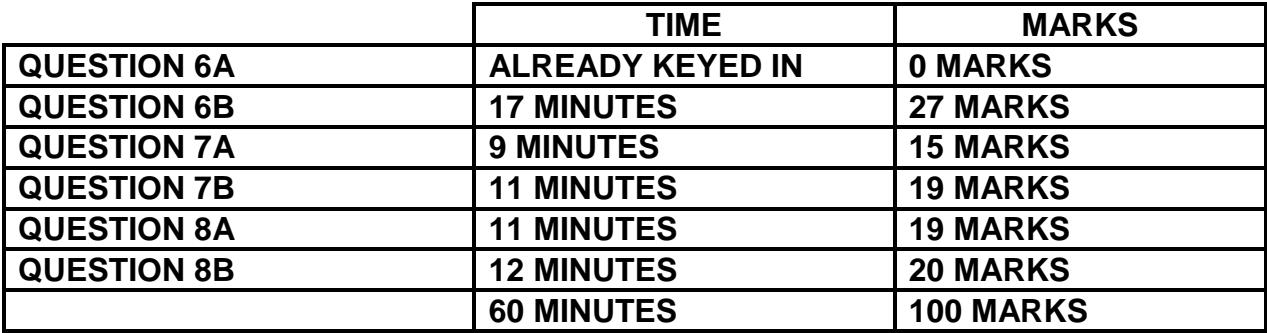

# **QUESTION 6A: PARAGRAPHS**

### **TIME:** Already keyed in **MARKS:** 0

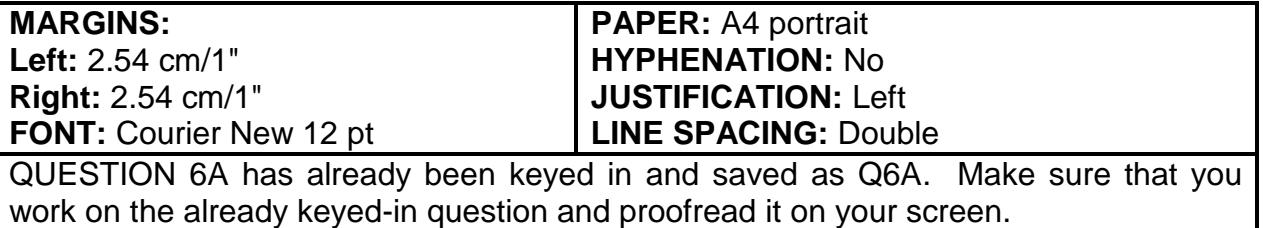

*Guidelines to remember when you are communicating with customers, especially about* 

*problems.*

1. Make sure that you are in a quiet environment so that you can attentively listen to the

customer.

1.2 Firstly, greet the customer & encourage him or her to talk about / problem. Let the

customer know that what he/she has to say is important.

2. Your main aim is to learn as much as you can about / problem. 2.1 Find a way to solve it

to the customer's satisfaction.

3.1 Show that you are listening.

- 4. Ask questions to get details & to check your insight.
- 5. Put aside your own beliefs be open to what / customer is saying, without judging who

was to blame for / problem.

6. Make sure you are not angry,

as this will simply black the communication with / customer.

7.1 **All complaints** must be handled with empathy, politely & quickly. 7.2 **Handling a** 

**complaint** with empathy means that you are able to put yourself in another person's position.

NO MARKS ARE ALLOCATED FOR THIS QUESTION

# **QUESTION 6B: PARAGRAPHS**

### **TIME: 17 MINUTES MARKS: 27**

- 1. Retrieve the document saved as Q6A and change the name to Q6B. Process according to the instructions.
- 2. Key in your EXAMINATION NUMBER, the QUESTION NUMBER and your STATION/ COMPUTER NUMBER as a header.
- 3. Do ALL processing as indicated in the text.
- 4. Change the left-hand margin to 3.81 cm/1.5".
- 5. Change line spacing to single with double line spacing between paragraphs.
- 6. Use the hyphenation function.
- 7. Replace / with the and & with and.
- 8. Proofread, save the document as Q6B and print.
- 9. Place the PRINTOUT in your EXAMINATION COVER.

### *Candidate:*

- *\* Insert 2 letter spaces after paragraph numbers and indent.*
- *\* Number pages bottom right.*

# **ʎ \***

‡

*Guidelines to remember when you are communicating with* 

*customers, especially about problems*.

*uc, bold, remove italics*

‡

1. Make sure that you are in a quiet environment so that you can

*trs*

attentively listen to the customer.

‡

**ʎ** 1.1 Make sure there is nothing that can distract you.

‡

1.2 Firstly, greet the customer & encourage him or her to talk about / problem. Let the

customer know that what he/she has to say is important.

*Insert page break*

2. Your main aim is to learn as much as you can about / problem. [2.1 Find a

way to solve it to the customer's satisfaction. ‡ [**ʎ** 3. Listen for / main details of the

complaint.

*NP*

*del*

# **QUESTION 6B (CONTINUED)**

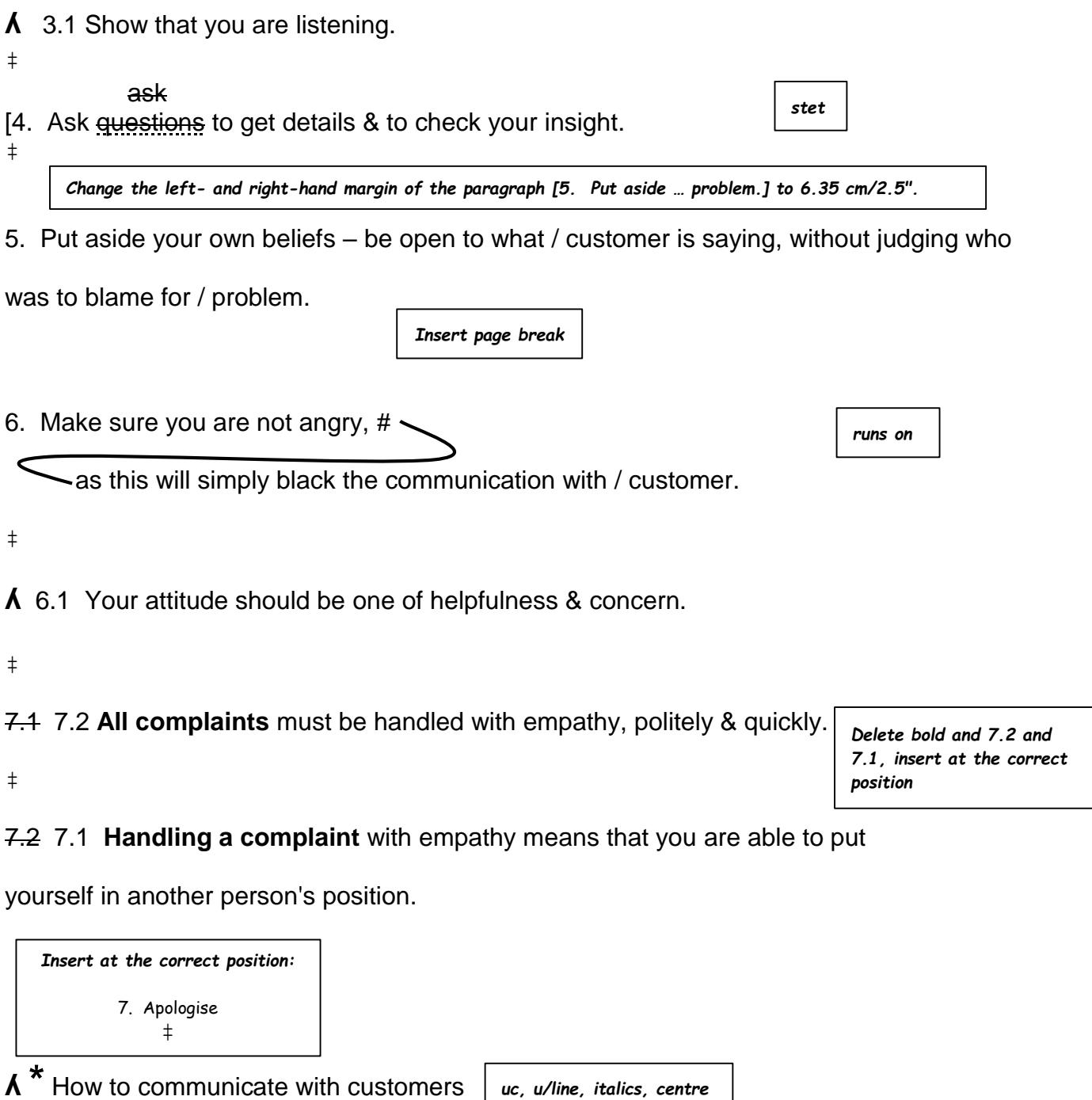

**[27]**

# **QUESTION 7A: MENU**

# **TIME: 9 MINUTES MARKS: 15**

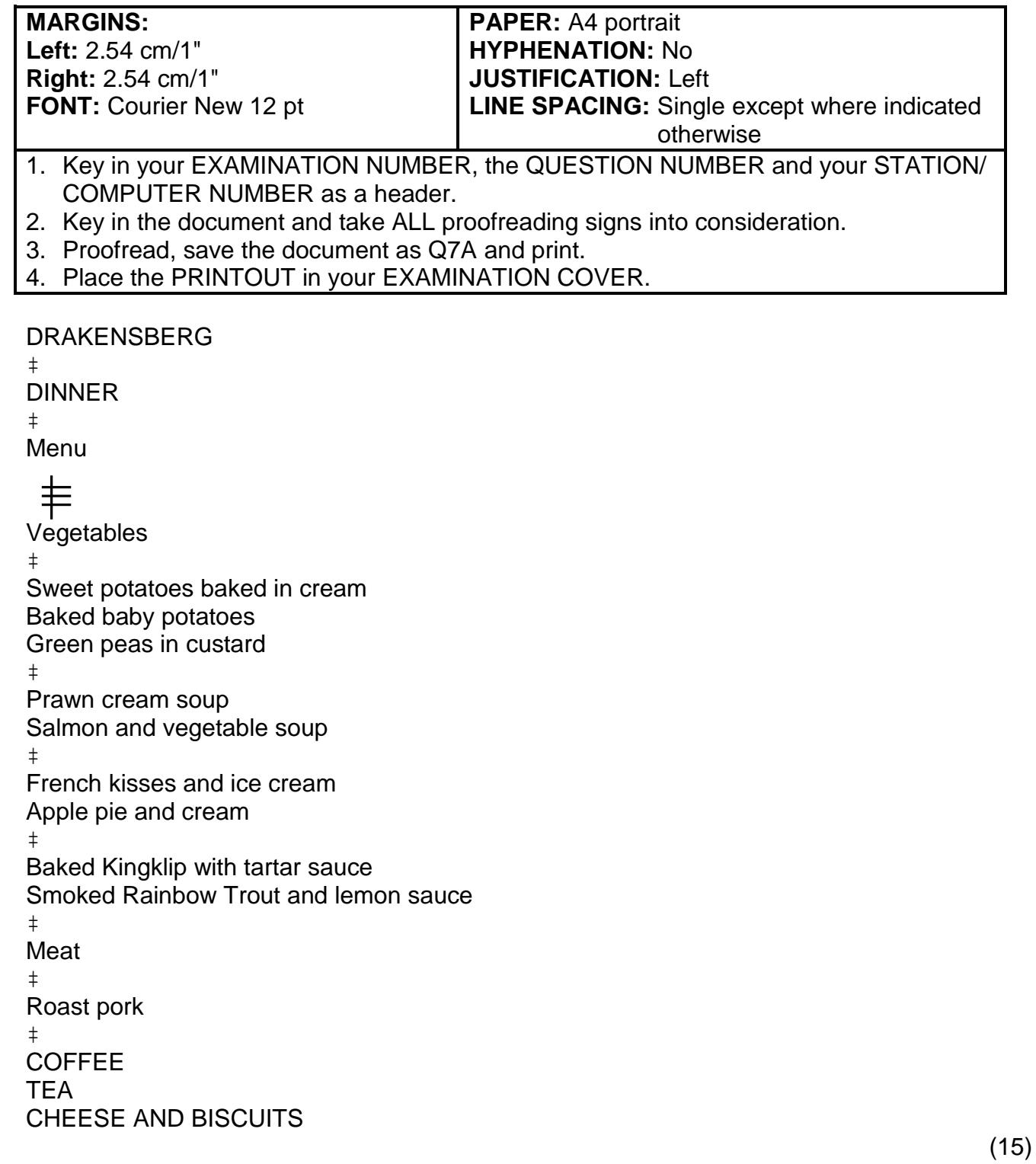

# **QUESTION 7B: MENU**

# **TIME: 11 MINUTES MARKS: 19**

- 1. Retrieve the document saved as Q7A and change the document name to Q7B. Process according to the instructions.
- 2. Change QUESTION 7A in the header to QUESTION 7B.
- 3. Do ALL processing as indicated in the text.
- 4. Change line spacing to single except where indicated otherwise.
- 5. Proofread, save the document as Q7B and print.
- 6. Place the PRINTOUT in your EXAMINATION COVER.

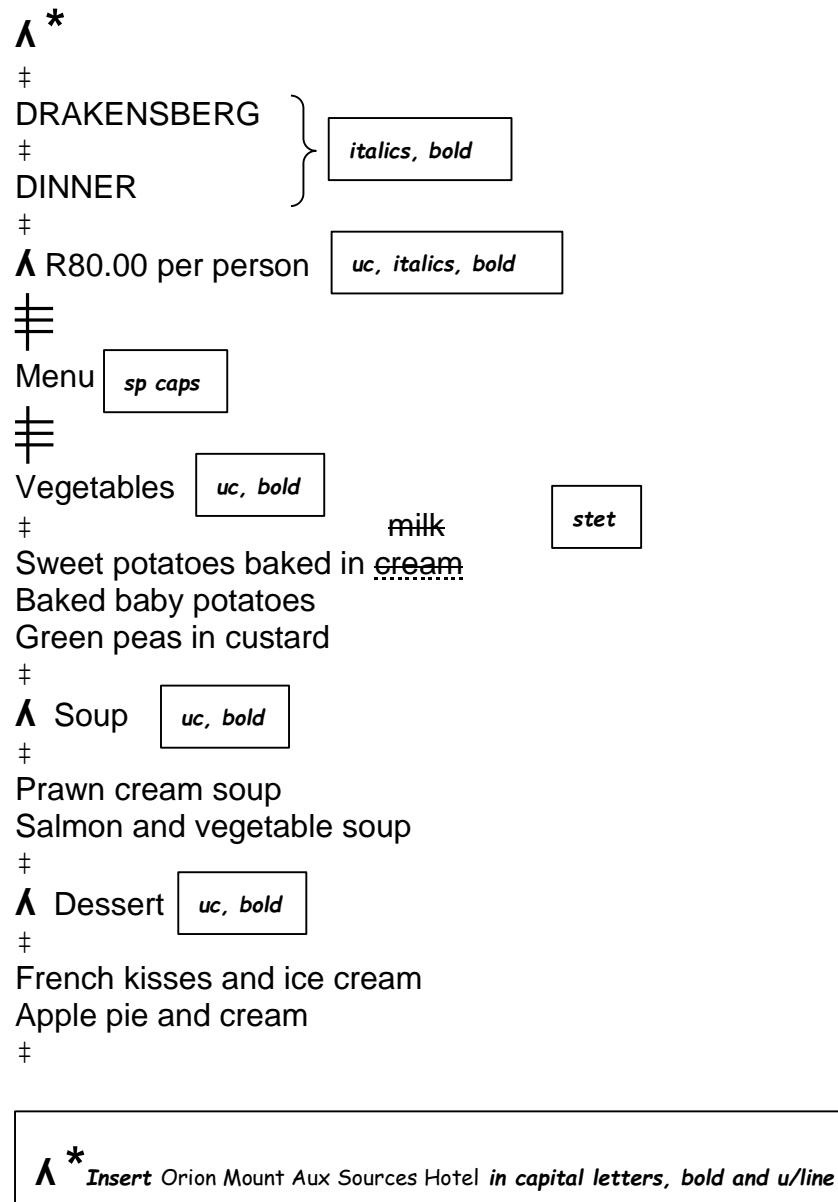

# **QUESTION 7B (CONTINUED)**

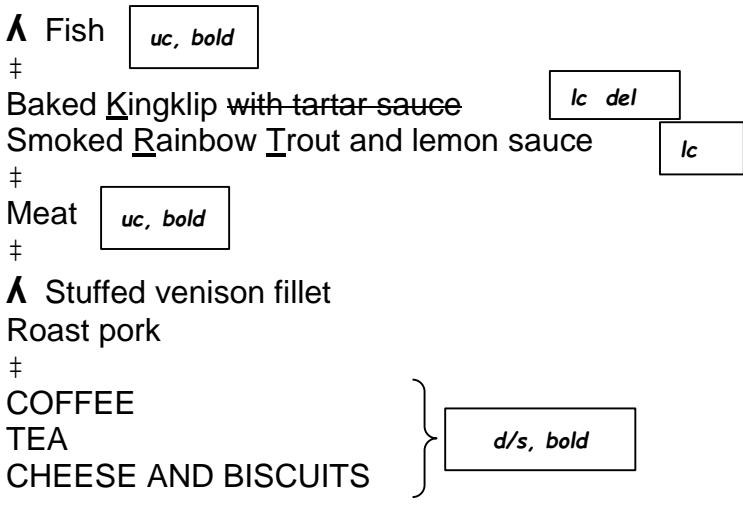

(19) **[34]**

# **QUESTION 8A: CIRCULAR LETTER**

# **TIME: 11 MINUTES MARKS: 19**

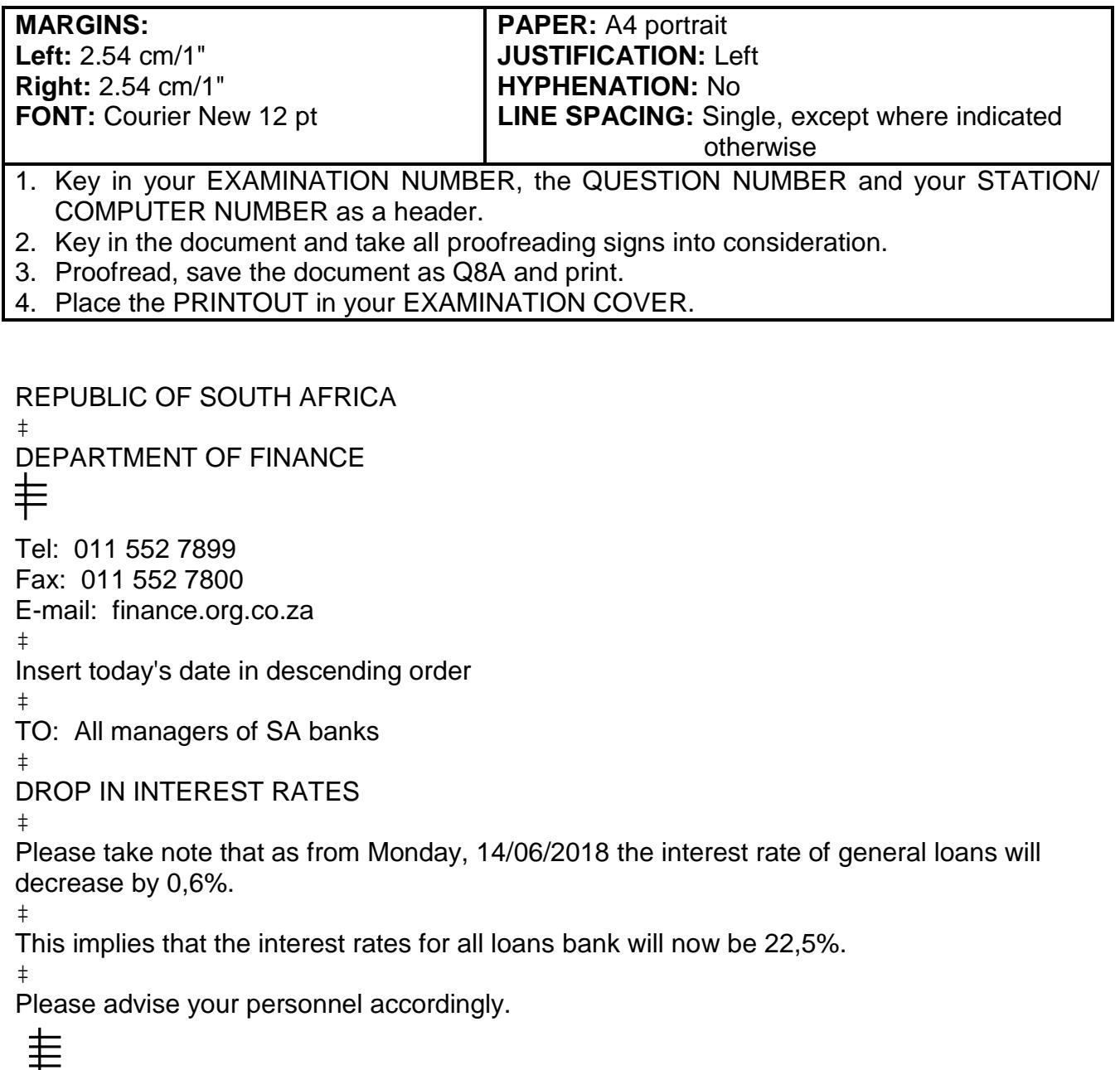

T<br>Minister of finance and economy

(19)

### **QUESTION 8B: CIRCULAR LETTER**

### **TIME: 12 MINUTES**

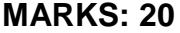

- 1. Retrieve the document saved as Q8A and change the name to Q8B. Process according to the instructions.
- 2. Change QUESTION 8A in the header to QUESTION 8B.
- 3. Proofread, save the document as Q8B and print.
- 8. Place the PRINTOUT in your EXAMINATION COVER.

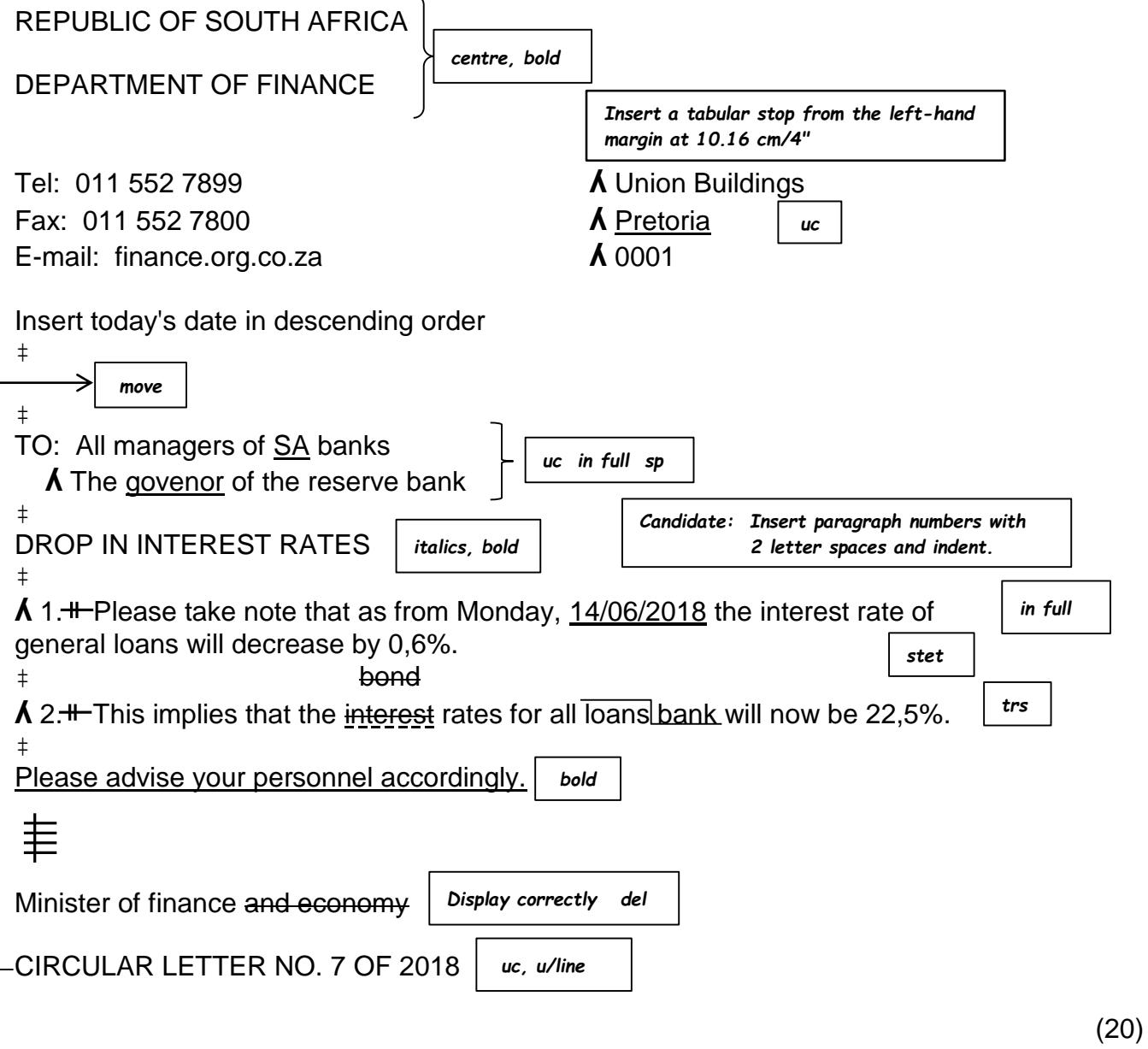

**TOTAL SECTION B: 100 GRAND TOTAL: 300**